**TTML** 

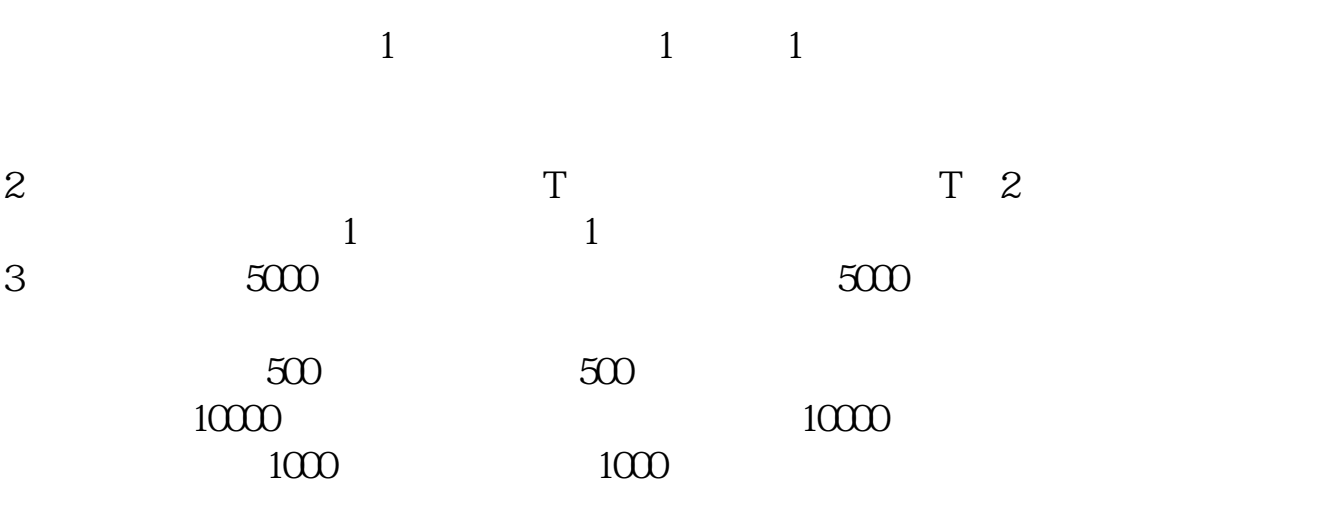

 $4<sub>1</sub>$ 

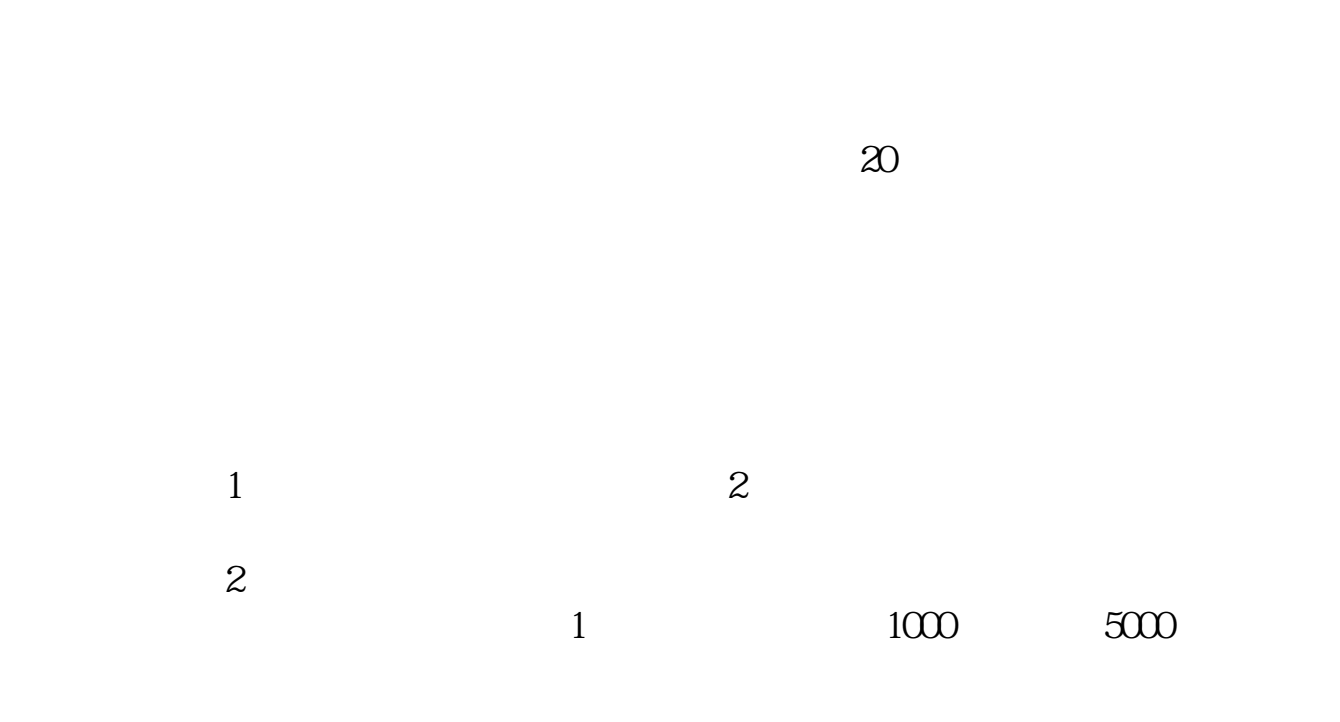

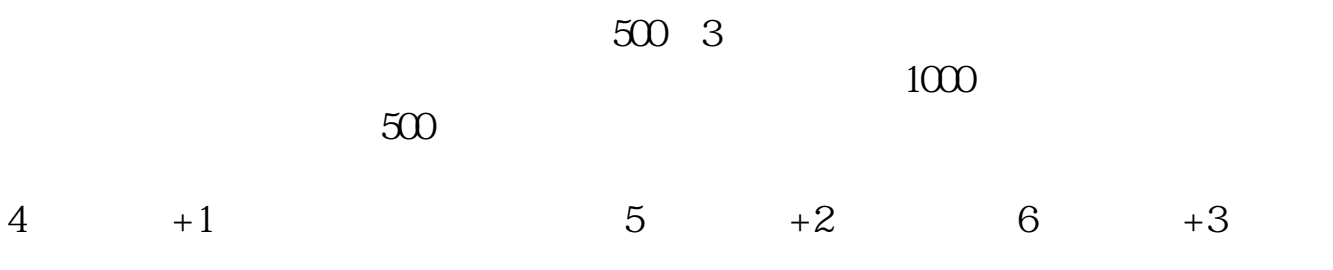

大**、新开的证券**。

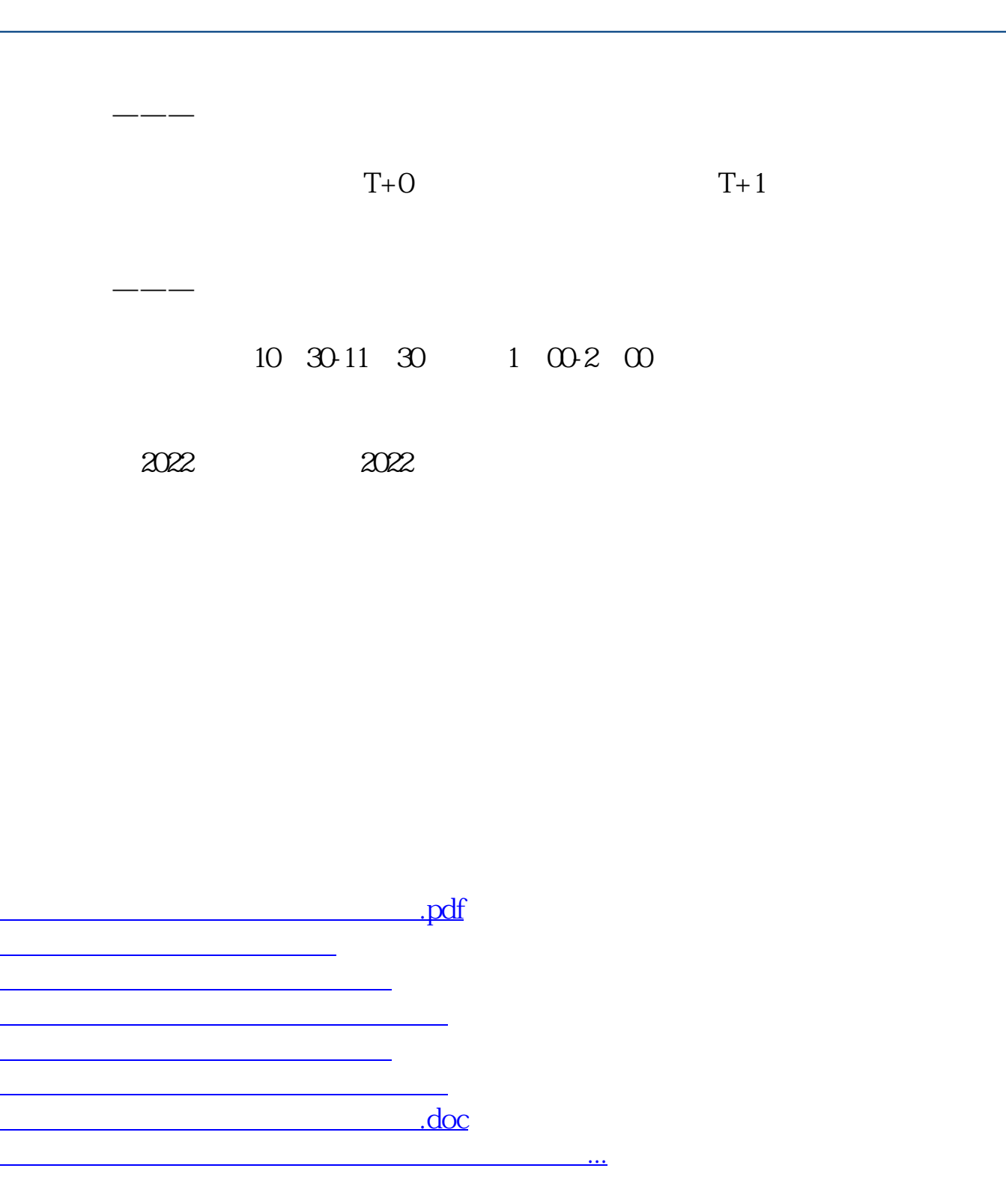

<https://www.gupiaozhishiba.com/chapter/33677077.html>